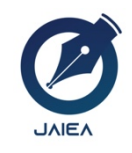

**Journal of Artificial Intelligence and Engineering Applications**

*Website: https://ioinformatic.org/*

*15th February 2022. Vol. 1. No. 2*

# **IMPLEMENTATION OF FUZZY LOGIC USING SUGENO METHOD OF SCHOLARSHIP DETERMINATION**

Boy Alberto Sitanggang<sup>1</sup> \*, Indra Gunawan<sup>2</sup>, Irawan<sup>3</sup>, Iin Parlina<sup>4</sup>, Zulia Almaida Siregar<sup>5</sup>

*1,2,3STIKOM Tunas Bangsa Pematangsiantar, North Sumatra, Indonesia 4,5AMIK Tunas Bangsa Pematangsiantar, North Sumatra, Indonesia \*boyalbertositanggang@gmail.com*

### **Abstract**

Scholarships are funding that does not come from own funding or parents, but is provided by the government, educational institutions, private companies, universities, and schools that can provide opportunities to increase human resource capacity through education. To increase student interest in learning in the school environment by providing scholarships or assistance to students who are economically disadvantaged. The process of selecting scholarship recipients includes three variables, namely report cards, attendance, and student attitudes. Based on the variables above, the data will be processed to produce student decisions that deserve scholarships with a success rate of 88.88%. In order to produce fast and precise decisions and to avoid mistakes in selecting students, we need an appropriate method that can be used to assist decision makers in carrying out their duties. By using the right method, the school will be easier to make decisions. The method to overcome this problem is through the application of fuzzy logic with the Sugeno method.

*Keywords*: *Scholarship, Fuzzy Logic, Sugeno, Selection*

# **1. Introduction**

Scholarships are funding that does not come from own funding or parents, but is provided by the government, educational institutions, private companies, universities, and schools that can provide opportunities to increase human resource capacity through education[1]. The scholarships are awarded to eligible students based on classification, quality, and competence. To increase student interest in learning in the school environment by providing scholarships or assistance to students who are economically disadvantaged. Referring to Law Number 20 of 2003 concerning the National Education System, Chapter V article 12 (1.c), it states that every student in each educational unit is entitled to a scholarship for outstanding achievers whose parents cannot afford to pay for their education. The process of selecting and selecting scholarship recipients who are underachieved/underprivileged includes three variables, namely report cards, attendance, and student attitudes. Based on the variables above, the data will be processed to produce a decision of students who are eligible for scholarships, eligible or not eligible. In order to be able to produce fast and accurate decisions and to avoid mistakes in selecting students, we need an appropriate method that can be used to assist decision makers in carrying out their duties. By using the right method, the school will be easier to make decisions[2].

The method to overcome this problem is through the application of fuzzy logic with the Sugeno method[3], [4]. Fuzzy logic is considered capable of mapping an input into an output without ignoring the existing factors. Fuzzy Logic, a branch of artificial intelligence, which means knowledge that allows computers to imitate human intelligence so that things that humans do can be done with computers[5]. Fuzzy Logic can also be said as fuzzy logic, which means a way that can map an input space into an output space based on the concept of fuzzy sets[6]. The Sugeno method is a reasoning method that is very similar to the Mamdani method[7],[8], where the consequence of the output of the system is not in the form of a fuzzy set, but in the form of a linear equation (constant). The sugeno method has two orders, namely Zero-Order and First-Order[9].

# **2. Research Methodology**

The method used by the author in this study is a quantitative method because in this study the author uses an approach that can be solved by numerical computation, which uses more numbers. In general, the methods used in data collection to solve problems in solving the cases raised are observation, interviews and literature studies. Data Analysis is done after collecting the data, it was processed using the Sugeno method. using the following formula[10],[11]:

Membership Function: Linear Curve Up

µ[*x*]! 0  $x \leq a$  $(x - a)/(b - a)$ ;  $a \le x \le b$ 1;  $x \ge b$ 

Membership Function: Triangle Curve

µ[*x*]! 0;  $x \le a$  atau  $x \ge c$  $(x - a)/(b - a)$ ;  $a \le x \le b$  $(c-x)/(c-b)$   $b \leq x \leq c$ 

Membership Function: Trapezoidal Curve

$$
\mu[x] = \begin{cases}\n0; & x \le a \text{ at any } x \ge c \\
(x - a)/(b - a); & a \le x \le b \\
1; & b \le x \le c \\
(c - x)/(c - b); & c \le x \le d\n\end{cases}
$$

### **2.1. Research Work Activity Diagram**

In this study, UML (Unified Modeling Language) diagrams were used for work activities for system design that the author built. Figure 1 below describes the workflow that will be carried out in this research

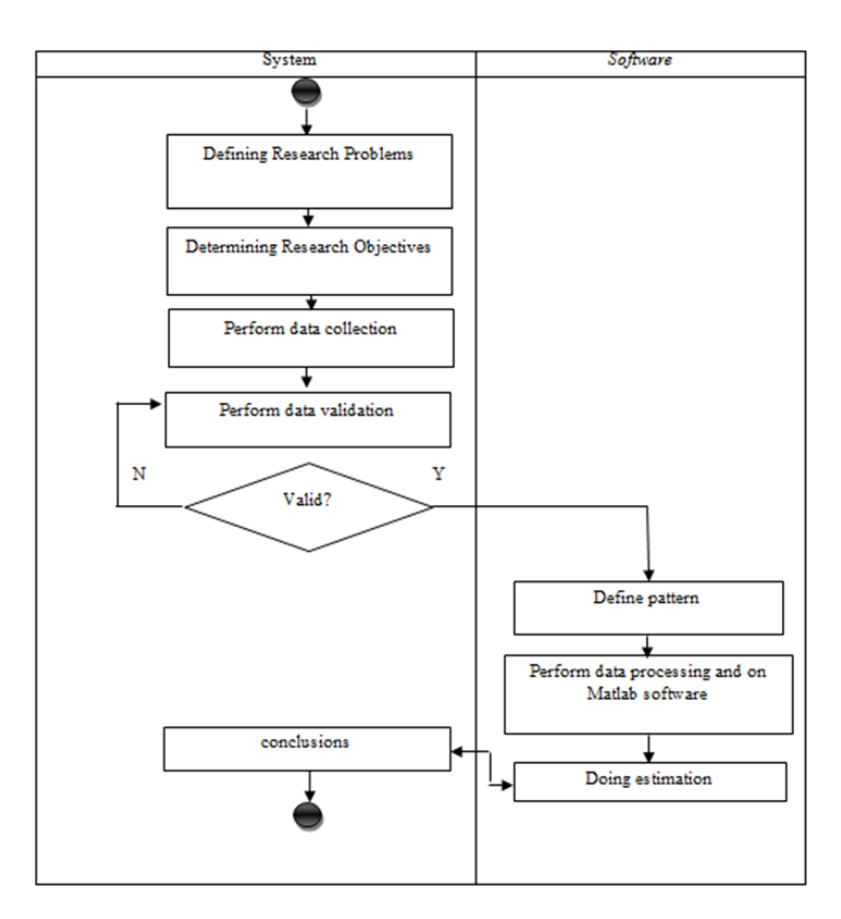

**Figure 1.** Research Work Activity Diagram

### **2.2. Variable Operation**

Research variable is an attribute or nature or value of other people, objects or activities that have certain variations that are determined by researchers to be studied and then conclusions are drawn. The research consists of input variables and output variables.

- a. Report Value
- b. Presence
- c. Student attitude

While the output variable is the determination of students who deserve scholarships

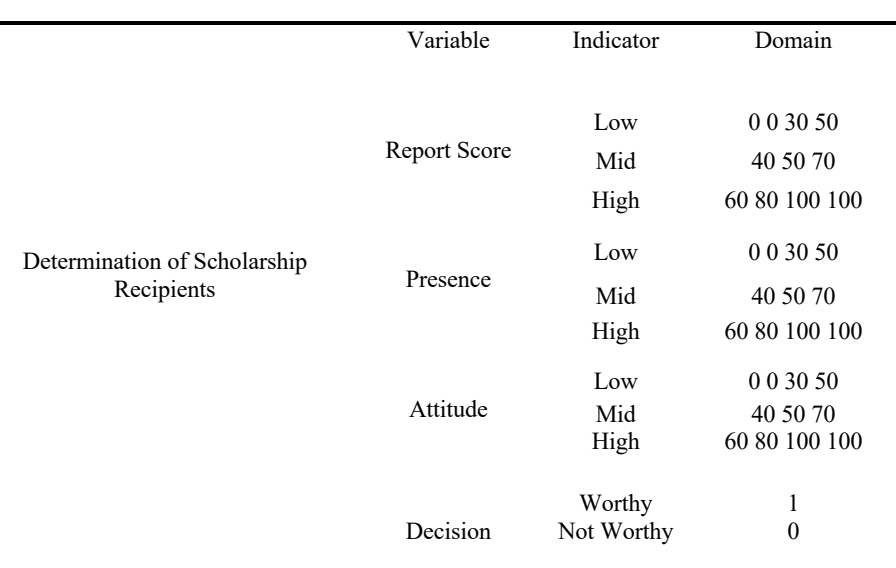

## **Table 1.** Variable Operation

### **2.3. Fuzzy Rule**

The formation of rules in fuzzy logic is done by combining each variable in the fuzzy set and matching it with the data that has been taken previously. The following are the rules contained in the Matlab application that are used to get the results.

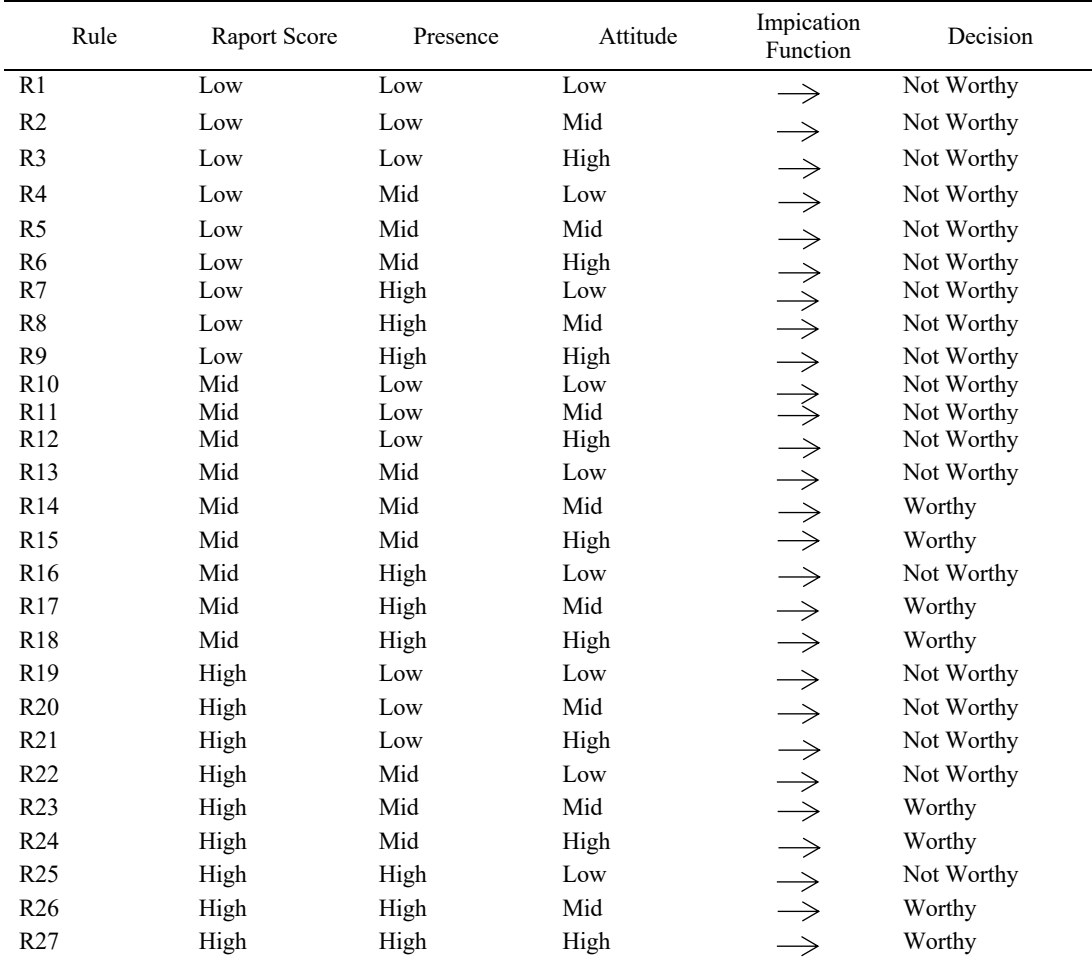

### **Table 2.** Fuzzy Rules

# **3. Results And Discussion**

The implementation of fuzzy logic determines scholarship recipients using the Sugeno method using the Matlab version 6.1 application.

### **3.1. Report value input variable function**

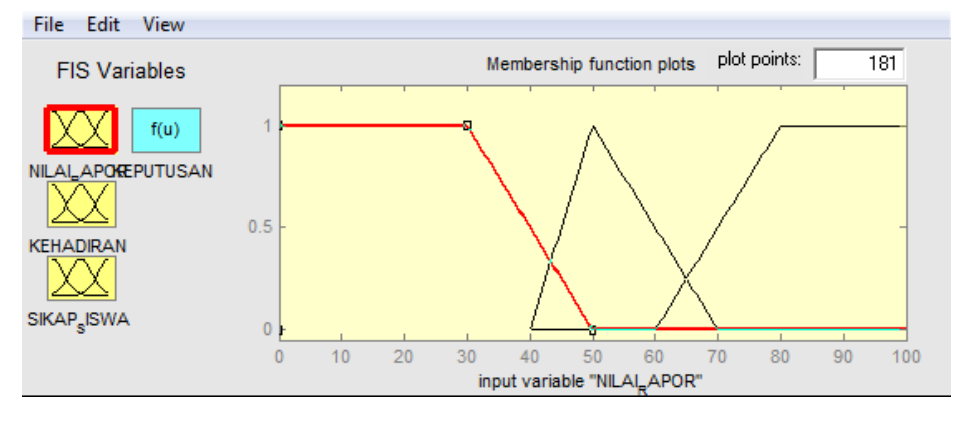

**Figure 2.** Input Variable Value Report

In Figure 2 it is explained that the input variable of report card values has three forms of fuzzy sets, namely: Low with a range value of [0,0,30,50]. Mid with range value [40,50,70]. High with a value range of [60,80,100,100].

## **3.2. Attendance input variable function**

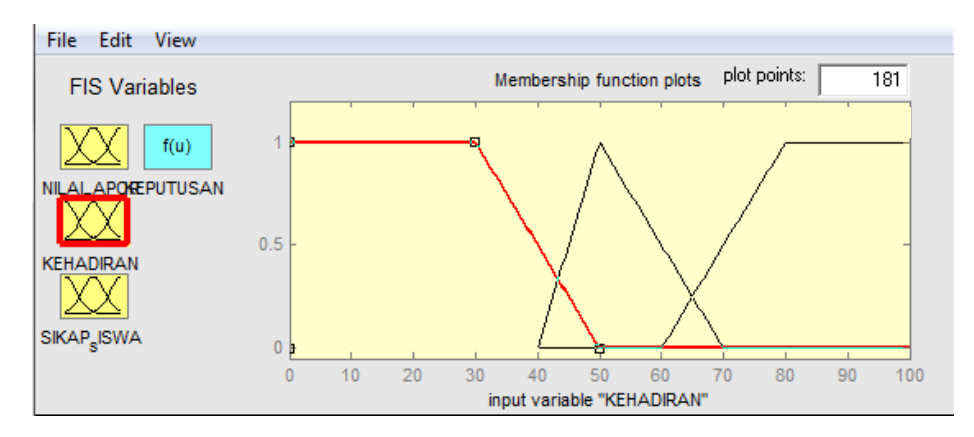

**Figure 3.** Attendance Input Variable

In Figure 3 it is explained that the presence input variable has three forms of fuzzy sets, namely: Low with a range value [0,0,30,50], Mid with a range value [40,50,70] and High with a range value [60,80,100,100 ].

### **3.3. Student attitude input variable function**

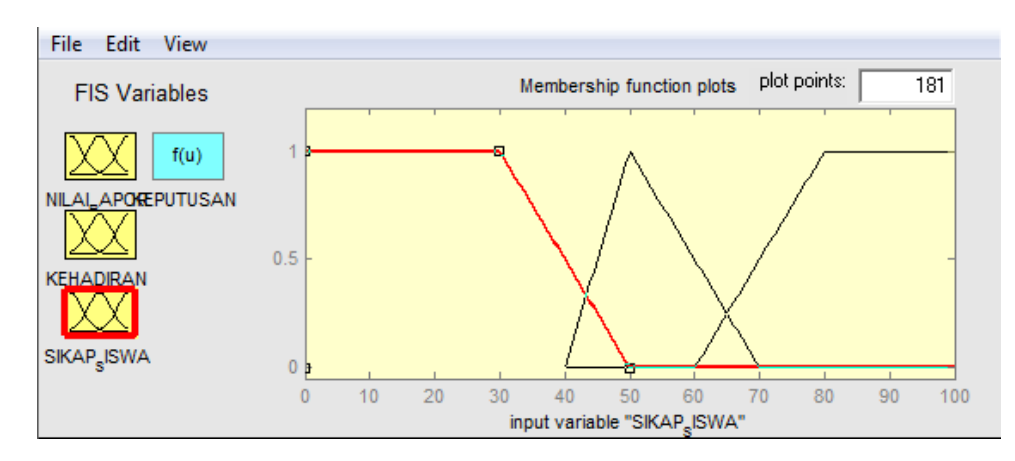

**Figure 4.** Student Attitude Input Variables

In Figure 4 it is explained that the student attitude input variable has three forms of fuzzy sets, namely: Low with a range value [0,0,30,50], Mid with a range value [40,50,70] and High with a range value [60, 80,100,100].

#### **3.4. Fuzzy Set Formation**

Based on the results of student data research, it can be concluded that the sample data in obtaining the following values: Report Value (RV) = 60, Attendance (A) = 70 and Student Attitude (SA) = 60. Finding the degree of membership in each variable are:

Report value, which consists of three fuzzy sets, namely: Low, Mid, High. The report card value with an input of 60, hereinafter referred to as the value of x, is entered into the membership function formula using the trapezoidal formula as follows: Report Score  $[60] =$ Low

The result will be zero (0) because the value of x is greater than the value of c. Report Score  $[60]$  = Mid  $= (c-x)/(c-b)$  $= (70-60)/(70-50)$  $= 10/20$  $= 0.5$ Report Score  $[60]$  = High  $= (x-a)/(b-a)$  $= (60-60)/(80-60)$  $= 0/20$  $= 0$ 

a. Presence Value, consists of three fuzzy sets, namely: Low, Mid, High. Attendance with an input of 70, hereinafter referred to as the value of x, is entered into the membership function formula using the triangle formula as follows: Attendance [70] = Low

```
The result will be zero (0) because the value of x is greater than the value of c.
Presence [70] = Mid
   = (c-x)/(c-b)= (70-70)/(70-50)= 0/20= 0Presence [70] = High
   = (x-a)/(b-a)=(70-60)/(80-60)= 10/20= 0.5
```
b. Attitude value, consists of three fuzzy sets, namely: Low, Mid, High. The attitude of students with input 80, hereinafter referred to as the value of x, is entered into the membership function formula using the triangle formula as follows: Student Attitude [80] = Low

The result will be zero  $(0)$  because the value of x is greater than the value of c.

Student Attitude  $[80]$  = Mid

The result will be zero (0) because the value of x is greater than the value of c.

Student Attitude  $[80]$  = High

- $= (x-a)/(b-a)$
- $= (80-60)/(80-60)$

 $= 20/20$ 

 $= 1$ 

- c. Rules Component
	- R1] if (Rapor Score is Low) and (Attendance is Low) and (Student Attitude is Low) then (Decision is Not Worthy). Minimum Value =  $[0; 0; 0;]$  $Z_1 = 0$
	- [R2] if (Rapor Score is Low) and (Attendance is Low) and (Student Attitude is Mid) then (Decision is Not Worthy). Minimum Value  $=[0; 0; 0]$  $Z2 = 0$

. . .

[R27] if (Rapor Score is High) and (Attendance is High) and (Student Attitude is High) then (Decision is Worthy). Minimum Value =  $[0, 0.5, 1]$  $Z27 = 1$ 

#### **3.5. Testing With Matlab**

The following is the test value to get the defuzzification value which is carried out using Matlab software as shown in Figure 4.5. below this.

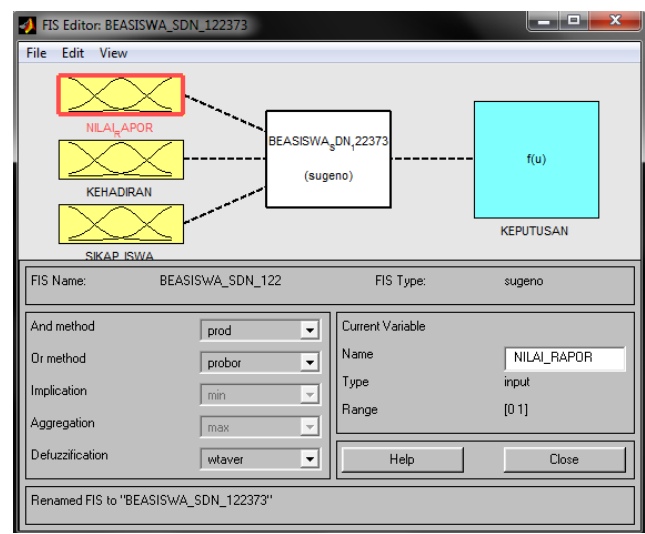

**Figure 5.** Matlab System Variable Display

The display rules used in testing matlab software are as shown in Figure 6 below:

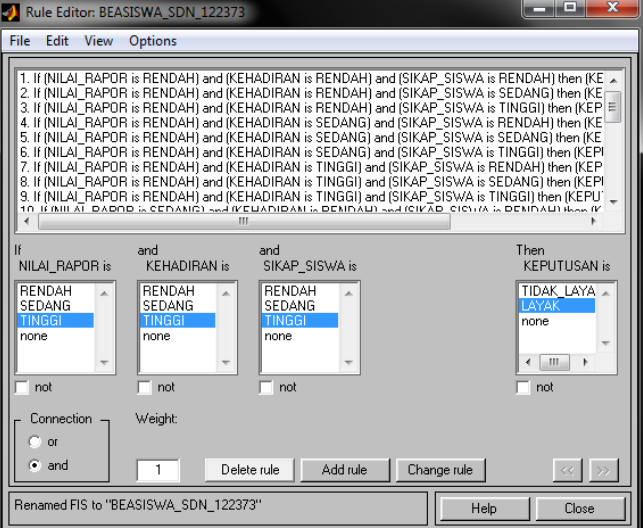

Figure 6. Matlab Rules Display

The results of the 1st case study matlab test are as follows:

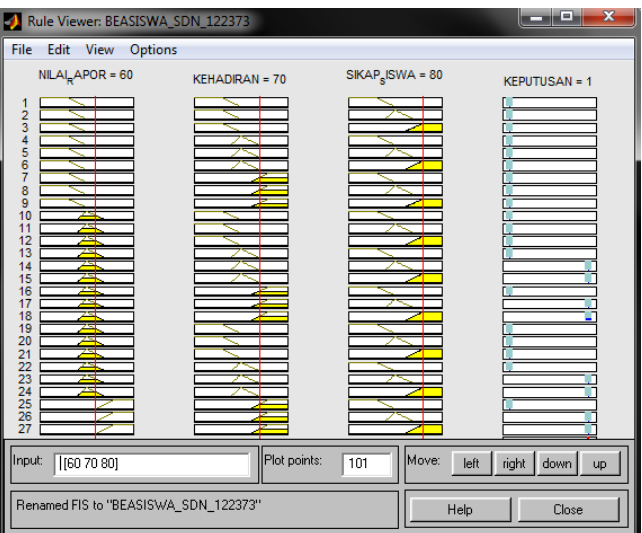

**Figure 7.** Display of Test Results for Case 1 Matlab System

After doing the calculations manually and systemically, then compare the two calculations. Of the six student data made as parameters, the results of the comparison can be seen from the following table.

| N <sub>0</sub> | <b>Name</b> | <b>Manual Test</b><br><b>Results</b> | <b>System Test</b><br><b>Results</b> | <b>Decision</b> |
|----------------|-------------|--------------------------------------|--------------------------------------|-----------------|
|                | Data 1      |                                      |                                      | Worthy          |
| 2              | Data 2      |                                      |                                      | Worthy          |
| 3              | Data 3      |                                      | 0.5                                  | Not Worthy      |
| 4              | Data 4      |                                      | 0.5                                  | Not Worthy      |
| 5              | Data 5      |                                      |                                      | Worthy          |
| 6              | Data 6      |                                      |                                      | Worthy          |
|                | .           | .                                    | .                                    | .               |

**Table 3.** Comparison of Test Results Manually and System

Researchers in this test provide a range of values between 0 and 1 to get the results of the Worthy and Not Worthy decisions. From the results of testing manually and systemically, it can be concluded that the results obtained are appropriate. So using matlab software is easier and faster. So it is suitable for use in determining scholarship recipients.

## **4. Conclusion**

Fuzzy logic with the Sugeno method can be used to determine scholarship recipients. In this study using three variables, namely, report cards, attendance, and student attitudes and based on the results of the comparison of manual calculations and using matlab software that there were no significant differences..

## **Acknowledgement**

Acknowledgments to the supervisors and examiners who are lecturers at AMIK and STIKOM Tunas Bangsa so that this research can be arranged as one of the requirements for completing Bachelor's education (S1) at STIKOM Tunas Bangsa. I hope this research can be a reference for other research related to the methods and algorithms used. I hope for constructive suggestions for the readers for the perfection of this research in the future.

## **References**

- [1] D. Waskito, "Motivation of The Students of The Economics Faculty of Yogyakarta State University in 2012," *Pelita*, vol. 8, no. 1, pp. 12–22, 2013.
- [2] A. M. H. Pardede *et al.*, "Decision Support System for Deciding Eligible Journals to be Published in Majalah Kedokteran Nusantara Using the Fuzzy Logic Method," in *Journal of Physics: Conference Series*, 2019, vol. 1363, no. 1, doi: 10.1088/1742- 6596/1363/1/012081.
- [3] J. Warmansyah and D. Hilpiah, "Penerapan metode fuzzy sugeno untuk prediksi persediaan bahan baku," *Teknois J. Ilm. Teknol. Inf. dan Sains*, vol. 9, pp. 12–20, Nov. 2019, doi: 10.36350/jbs.v9i2.58.
- [4] T. Tundo and E. I. Sela, "Application of The Fuzzy Inference System Method to Predict The Number of Weaving Fabric Production," *IJID (International J. Informatics Dev.*, vol. 7, no. 1, p. 19, 2018, doi: 10.14421/ijid.2018.07105.
- [5] F. A. Barata, "Jurnal Mantik Jurnal Mantik," *Mobile-Based Natl. Univ. Online Libr. Appl. Des.*, vol. 4, no. 3, pp. 1–7, 2021.
- [6] H. N. Teodorescu, "On fuzzy sequences, fixed points and periodicity in iterated fuzzy maps," *Int. J. Comput. Commun. Control*, vol. 6, no. 4, pp. 752–763, 2011, doi: 10.15837/ijccc.2011.4.2107.
- [7] L. Ayuningtias, M. Irfan, and J. Jumadi, "ANALISA PERBANDINGAN LOGIC FUZZY METODE TSUKAMOTO, SUGENO, DAN MAMDANI (STUDI KASUS : PREDIKSI JUMLAH PENDAFTAR MAHASISWA BARU FAKULTAS SAINS DAN TEKNOLOGI UNIVERSITAS ISLAM NEGERI SUNAN GUNUNG DJATI BANDUNG)," *J. Tek. Inform.*, vol. 10, Apr. 2017, doi: 10.15408/jti.v10i1.5610.
- [8] Murnawan, R. A. E. Virgana, and S. Lestari, "Comparison of Sugeno and Tsukamoto fuzzy inference system method for determining estimated production amount," *Turkish J. Comput. Math. Educ.*, vol. 12, no. 8, pp. 1467–1476, 2021.
- [9] J. Castro, O. Castillo, M. Sanchez, O. Mendoza, A. Rodríguez-Díaz, and P. Melin, "Method for Higher Order Polynomial Sugeno Fuzzy Inference Systems," *Inf. Sci. (Ny).*, vol. 351, Mar. 2016, doi: 10.1016/j.ins.2016.02.045.
- [10] T. Limbong, P. Siagian, T. Gultom, and J. Simarmata, "Implementation of the sugeno fuzzy logic method in identifying the quality of coffee beans," *IOP Conf. Ser. Mater. Sci. Eng.*, vol. 725, no. 1, 2020, doi: 10.1088/1757-899X/725/1/012134.
- [11] M. Simargolang and H. Tamba, "SISTEM PENDUKUNG KEPUTUSAN MENGGUNAKAN METODE FUZZY SUGENO UNTUK MENENTUKAN CALON PRESIDEN MAHASISWA DI UNIVERSITAS ASAHAN," *J. Teknol. Inf.*, vol. 2, p. 122, Feb. 2019, doi: 10.36294/jurti.v2i2.426.